**Portable EF Mailbox Manager Download**

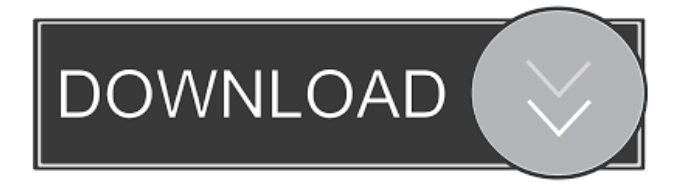

# **Portable EF Mailbox Manager Torrent Free [Mac/Win]**

EF Mailbox Manager is an intuitive software application that you can use to manage emails from a desktop client with support for multiple accounts. Portable app with a user-friendly GUI. Since installation is not required, you can save the program files in any location on the HDD and just click the.EXE file to launch EF Mailbox Manager. It's also possible to save it to a removable storage unit in order to directly run it on any PC effortlessly. More importantly, it doesn't modify Windows registry settings. As far as the interface is concerned, EF Mailbox Manager adopts a regular window with a clear-cut structure that contains two panes for navigating accounts and reading messages. Add multiple accounts to check for emails. You can get started by indicating a name, POP3 server, login credentials, SSL connection mode, APOP, along with automatic mail checkup and download frequency. Once connected to at least one account, the application lists all containing emails from the inbox folder and gives you the possibility to read messages, reply, delete them, or extract them to the local disk. Manage emails and customize app settings. You can sort the messages by various criteria (e.g. account, size retrieved, time), ask the program to automatically select all duplicates so you can get rid of them and free up mail storage space, create and manage filters, use a search function to track down specific emails, as well as enable autocheck and autodownload mode. It's possible to customize the toolbar, font and colors, tinker with email backup and restore settings, switch to another UI language, make the frame stay on top of other windows, set the app to start minimized and to leave a copy of each message on the server, disable confirmations for message deletion, modify the default temporary files location and directory for extracting messages to, deactivate sound alerts, as well as assign a master password to protect the entire database, among other options. Evaluation and conclusion. EF Mailbox Manager worked well throughout our evaluation, without hanging, crashing or showing error messages. It didn't put a strain on computer performance, since it needed low CPU and memory to work properly. However, we have noticed some issues in our case. The utility's not very prompt when it comes to automatically identifying new messages (although the frequency was set to high). On top of that, it failed to show visual cues or trigger sound alerts on events. It seems that EF Mailbox Manager still needs more work. File size 19.

### **Portable EF Mailbox Manager Free Download**

EF Mailbox Manager (2.3.0.0) is a desktop software for managing multiple email accounts from the same address book. It's compatible with Microsoft Windows operating systems and offers easy-to-use app that is ideal for managing multiple accounts for many POP3 and IMAP email accounts. What's new in this version: \* Fixes of stability issues for the software and other small improvements. What's new in version 2.2.0.0: What's new in this version: \* Major stability fix. What's new in version 2.1.0.0: What's new in this version: \* Minor enhancements of Stability and speed. \* Minor updates of emails. \* Minor fixes of small issues. \* More secure use of Windows. What's new in this version: What's new in this version: \* Major stability fix. \* Minor enhancements of Stability and speed. \* Minor updates of emails. \* Minor fixes of small issues. \* More secure use of Windows. What's new in this version: What's new in this version: \* Major stability fix. \* Minor enhancements of Stability and speed. \* Minor updates of emails. \* Minor fixes of small issues. \* More secure use of Windows. What's new in this version: What's new in this version: \* Major stability fix. What's new in this version: What's new in this version: \* Minor enhancements of Stability and speed. \* Minor updates of emails. \* Minor fixes of small issues. \* More secure use of Windows. What's new in this version: What's new in this version: \* Major stability fix. What's new in this version: What's new in this version: \* Minor enhancements of Stability and speed. \* Minor updates of emails. \* Minor fixes of small issues. \* More secure use of Windows. What's new in this version: What's new in this version: \* Major stability fix. What's new in this version: What's new in this version: \* Minor enhancements of Stability and speed. \* Minor updates of emails. \* Minor fixes of small issues. \* More secure use of Windows. What's new in this version: What's new in this version: 77a5ca646e

## **Portable EF Mailbox Manager Free**

Portable EF Mailbox Manager is a message folder manager for Outlook Express that can transfer your messages from one computer to another. Category:Portable software Category:Email clientsQ: How do you update a value in a Lua table from C++? I am trying to update a Lua table (contains a dictionary) from C++ using luaL\_dostring. I am running into issues with the 'i' which I thought I would be able to use to update it. I am calling the function from Lua like this:  $a[1] = 12$ ; lua\_dostring(L, "return a"); And this is the C++ method that I am trying to call in Lua: LUA\_API int luaopen\_mypackage (lua\_State \*L); int luaopen mypackage(lua State \*L) { static bool luainitialized = false; if (luainitialized) { return 0; } luainitialized = true; // a =  $\{\};$  lua\_register(L, "a", luaopen\_mypackage); // i = 1; luaL\_dostring(L, "i = 1"); // return 0; lua\_close(L); return 0; } I am pretty new to Lua, so I am guessing I'm just doing something very wrong. I've tried using luaL\_ref and am not sure if that's the way to do it. A: "I am trying to update a Lua table (contains a dictionary) from C++ using luaL\_dostring. I am running into issues with the 'i' which I thought I would be able to use to update it." You can update the table like this:  $a = \{\}$ ; -- put the keys and values in the table lua\_pushnil(L); for  $i = 1, 10$  do lua\_pushnumber(L, i); lua\_settable(L, -3); end -- update the table a

### **What's New in the?**

EF Mailbox Manager is an intuitive software application that you can use to manage emails from a desktop client with support for multiple accounts. Portable app with a user-friendly GUI Since installation is not required, you can save the program files in any location on the HDD and just click the.EXE file to launch EF Mailbox Manager. It's also possible to save it to a removable storage unit in order to directly run it on any PC effortlessly. More importantly, it doesn't modify Windows registry settings. As far as the interface is concerned, EF Mailbox Manager adopts a regular window with a clear-cut structure that contains two panes for navigating accounts and reading messages. Add multiple accounts to check for emails You can get started by adding accounts to EF Mailbox Manager by indicating a name, POP3 server, login credentials, SSL connection mode, APOP, along with automatic mail checkup and download frequency. Once connected to at least one account, the application lists all containing emails from the inbox folder and gives you the possibility to read messages, reply, delete them, or extract them to the local disk. Manage emails and customize app settings You can sort the messages by various criteria (e.g. account, size retrieved, time), ask the program to automatically select all duplicates so you can get rid of them and free up mail storage space, create and manage filters, use a search function to track down specific emails, as well as enable autocheck and autodownload mode. It's possible to customize the toolbar, font and colors, tinker with email backup and restore settings, switch to another UI language, make the frame stay on top of other windows, set the app to start minimized and to leave a copy of each message on the server, disable confirmations for message deletion, modify the default temporary files location and directory for extracting messages to, deactivate sound alerts, as well as assign a master password to protect the entire database, among other options. Key features: • Manage multiple accounts from a single interface • Add, delete, reply and forward emails • Download new messages • Create and manage filters • Download large emails • Auto-download messages • Email backup and restore • Keep a copy of every email on the server • Free up space on the server by deleting large emails • Load &a mp;amp;amp;amp;amp;amp;amp;amp;amp;amp;amp;amp;amp;amp;amp;amp;amp;amp;amp;amp;amp;amp;amp;amp;amp;amp; amp;amp;amp;amp;amp;amp;amp;amp;amp;amp;amp;amp;amp;amp;amp;amp;amp

# **System Requirements:**

\* The Power of a Team Back to Contents | Development Status: Beta 6 Developer Talk Floor 0 - Daniel Vis - Project Leader - - - I take care of the technical parts of the project. Our main goal is to make this game good for everyone who wants to play it! You can join us in our Discord server, on our Steam page, or

<https://likeandlick.com/wp-content/uploads/2022/06/bernras.pdf>

<https://xn--doabertha-m6a.com/amtra-1-1-4-crack-with-registration-code/>

<https://one97.online/advert/celebrity-model-escort-in-ghaziabad/>

<https://www.anastasia.sk/pocket-server-crack-free-3264bit-updated-2022/>

http://zyynor.com/upload/files/2022/06/coVEFfm9tike95OEH4GR\_06\_ec41ecae2ad28af12230900076c2d1da\_file.pdf

<https://www.papaemammeseparationlus.org/wp-content/uploads/2022/06/wonmart.pdf>

<https://bertenshaardhouttilburg.nl/sammsoft-memturbo-crack/>

<http://touristguideworld.com/?p=2079>

[http://facebook.jkard.com/upload/files/2022/06/vGntp6jMfc8NeIMvZIw2\\_06\\_b665a9d734d234300967c2025041841b\\_file.pd](http://facebook.jkard.com/upload/files/2022/06/vGntp6jMfc8NeIMvZIw2_06_b665a9d734d234300967c2025041841b_file.pdf) [f](http://facebook.jkard.com/upload/files/2022/06/vGntp6jMfc8NeIMvZIw2_06_b665a9d734d234300967c2025041841b_file.pdf)

[https://www.caelmjc.com/wp-content/uploads/2022/06/Portable\\_HeidiSQL.pdf](https://www.caelmjc.com/wp-content/uploads/2022/06/Portable_HeidiSQL.pdf)